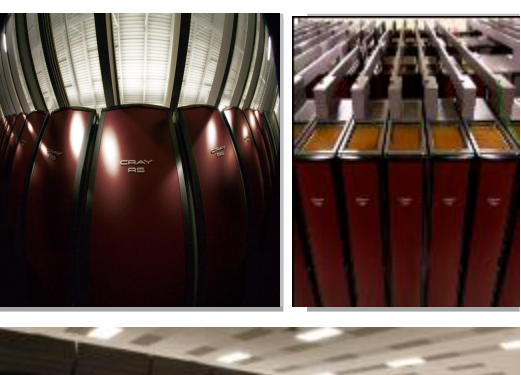

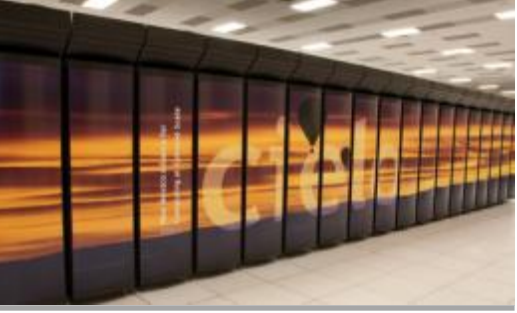

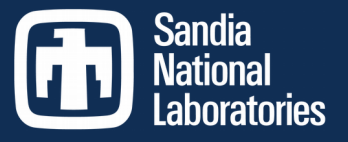

Exceptional service  $in$  the

national

interest

# IO<sup>500</sup> and VI4IO Overview

#### **Jay Lofstead**, Julian Kunkel, John Bent, George Markomanolis

**Scalable System Software Sandia National Laboratories Albuquerque, NM, USA gflofst@sandia.gov**

**VI4IO and IO-500 BoF at SC 2017**

**November 15, 2017**

**SAND2017-11869 PE**

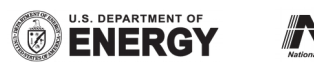

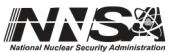

Sandia National Laboratories is a multimission laboratory managed and operated by National Technology and Engineering Solutions of Sandia, LLC, a wholly owned subsidiary of Honeywell International, Inc., for the U.S. Department of Energy's National Nuclear Security Administration under contract DE-NA0003525.

## Short History

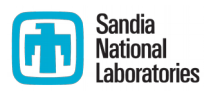

- Virtual Institute for IO (VI4IO) created December 29, 2015
	- Julian Kunkel registered domain name
	- Open, free community for storage and IO related professionals to share knowledge and network
	- Includes catalog of storage systems around the world including benchmark results
	- Slow to gain traction with small motivation for participation
- IO-500 created June 20, 2016
	- John Bent wanted to create the competitive list
	- Natural addition to VI4IO effort adding a competition to the existing effort to motivate participation
- Quickly brought together to leverage effort

#### VI4IO Goals

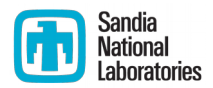

- Document storage system design
	- Offer long-term storage system design archive, including benchmarks
- Share best practices
	- No organized approach, but desired goal
- Build community
	- No barriers to entry to encourage broad participation

Had some difficulty gaining traction

#### IO 500 Goals

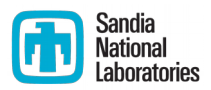

- Competitive list for bragging about storage systems
	- Easier to justify to management compute time to run benchmarks
- Develop Best Practices database through the benchmarks
	- Do things we know are hard and require "easy" things fully end-user configurable.
	- Must reveal how easy tests are done and submit code for any custom tools (e.g., for find)
- Natural match with VI4IO

#### VI4IO and IO 500 Mission

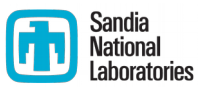

Mission:

- 1. Provide a competitive list to justify compute time
- 2. Gather best practices for different storage system designs
- 3. Document various storage systems
- 4. Friendly cooperation and competition

Use accepted benchmarks using generally accepted configurations (for the hard setup)

### Questions?

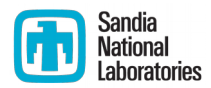

- **John will talk about IO 500**
- **ULLAURE 19 Julian will talk about VI4IO**
- George will talk about his experiences running the benchmarks